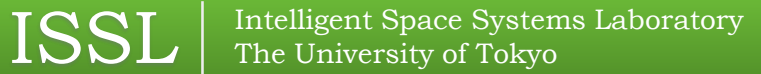

# **On-orbit Demonstration of Satellite Software Architecture with a Flexible Reconfiguration Capability**

**〇Shintaro Nakajima**, Satoshi Ikari, Masashi Tomooka, Yoshihide Aoyanagi, Ryu Funase and Shinichi Nakasuka (The University of Tokyo)

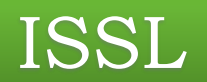

### Introduction

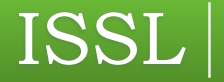

#### Micro-spacecraft development at Univ. of Tokyo

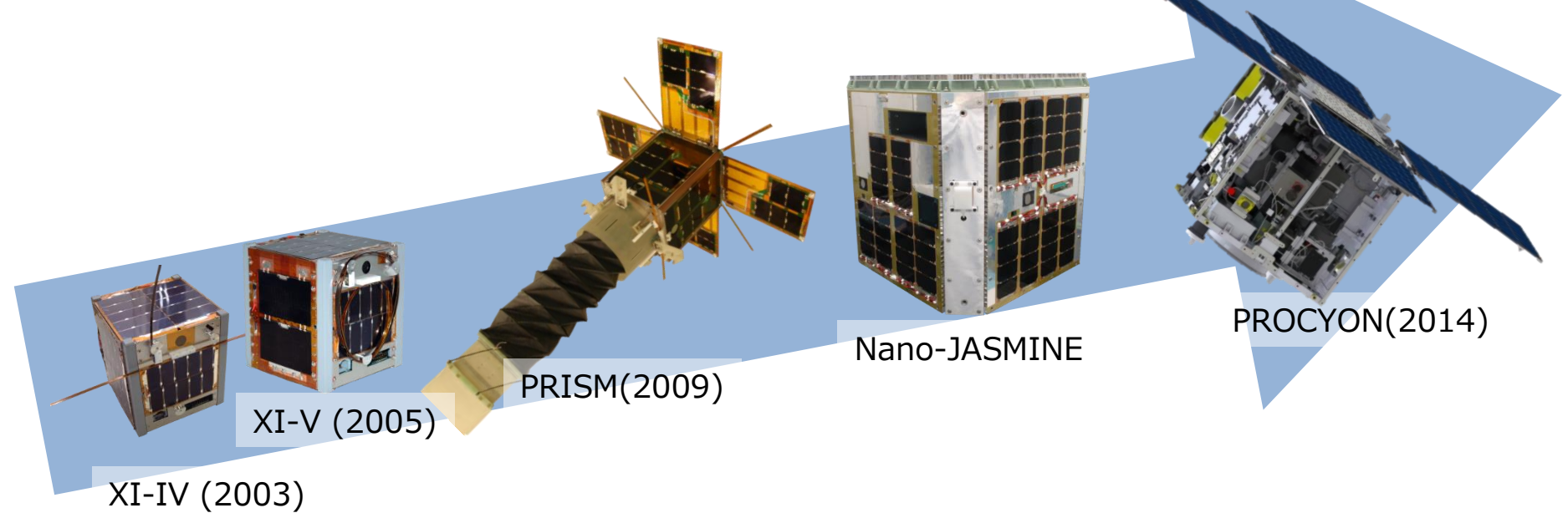

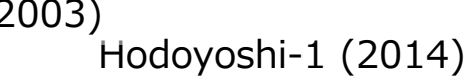

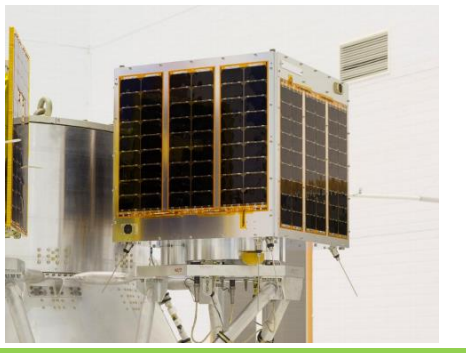

Hodoyoshi-3, 4 (2014)

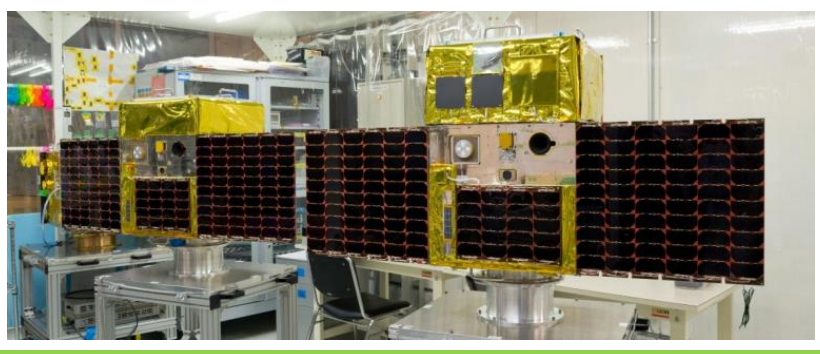

August 5th, 2017 **Nakajima et al., SSC17-WK-05** 33

PROCYON(2014)

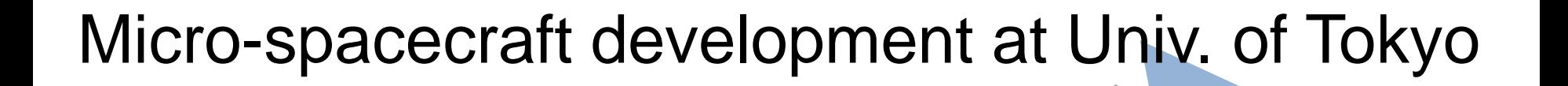

Since each onboard software(OBS) for each mission is developed independently, OBS

- needs long development term
- is less reliable

Hodoyoshi-1 (2014) XI-IV (2003) Hodoyoshi-3, 4 (2014) New onboard software architecture which can solve these problems is necessary.

#### Introduction of new OBS architecture

New OBS architecture for small spacecraft should have both reusability and on-orbit reconfigurability to achieve reliability and to shorten development term.

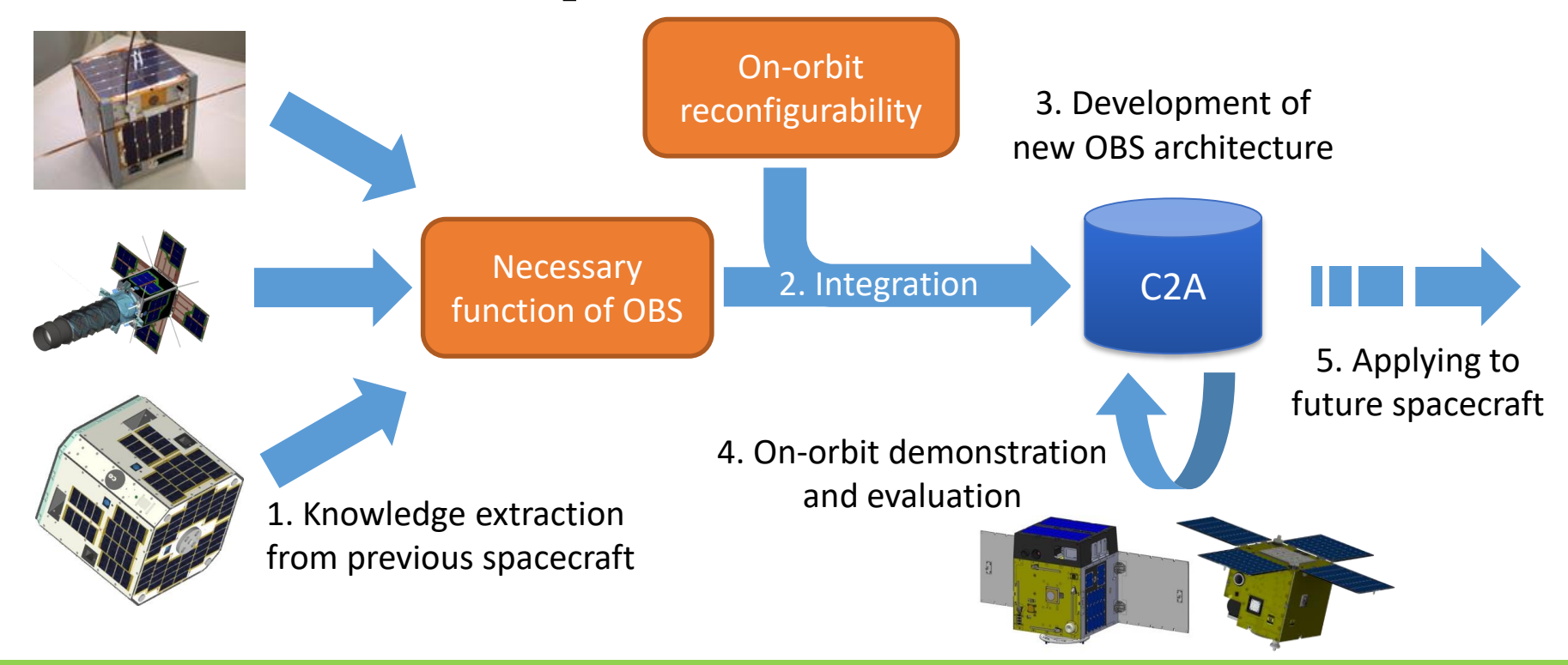

**ISSL** Fintelligent Space Systems Laboratory

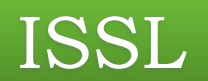

# Derivation of OBS Architecture

# Command Centric Architecture (C2A)[1]

[1] Doctoral dissertation by Takisawa, 2015

- Command Centric Architecture (C2A) is the software framework which realizes both reusability and flexible reconfigurability by describing ALL spacecraft's functions as "commands".
- C2A has been used for 3 micro-satellites and 1 interplanetary micro-spacecraft on-orbit, and 3 or more spacecraft being developed.

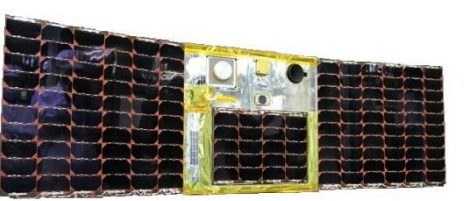

© UNIFORM,

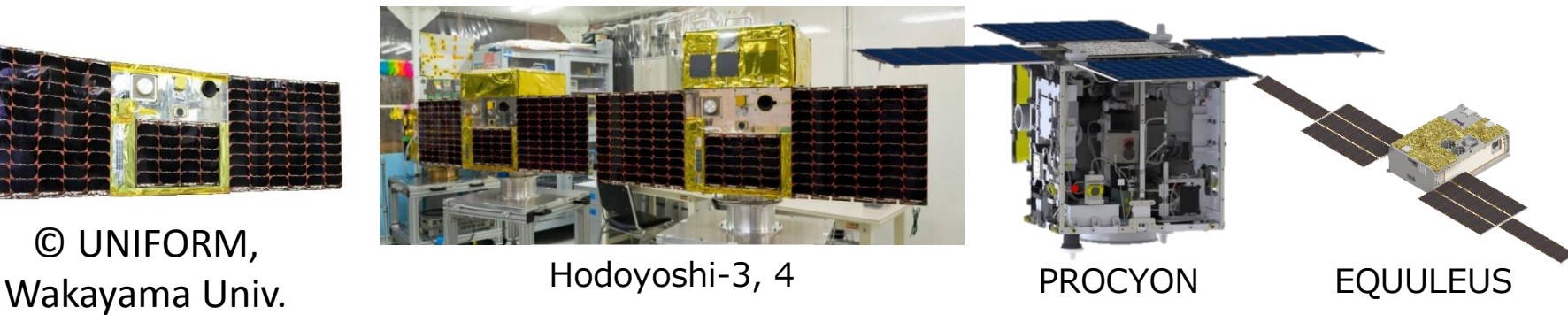

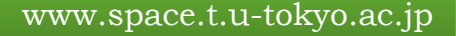

#### Common pattern of spacecraft's function #1

Common pattern of spacecraft's function: **Executing "pre-defined block of processing" at a specific timing.** 

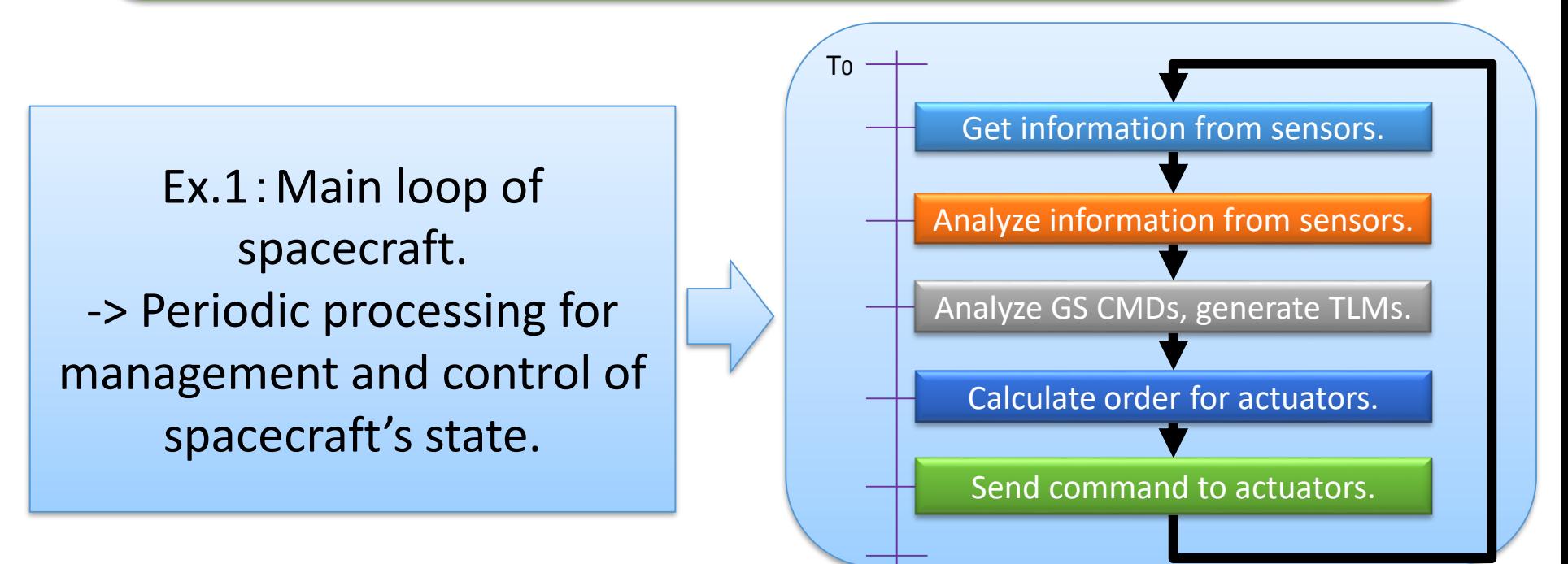

**ISSL** The University of Tokyo

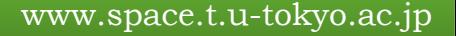

#### **ISSL** The University of Tokyo

#### Common pattern of spacecraft's function #2

Common pattern of spacecraft's function: **Executing "pre-defined block of processing" at a specific timing.** 

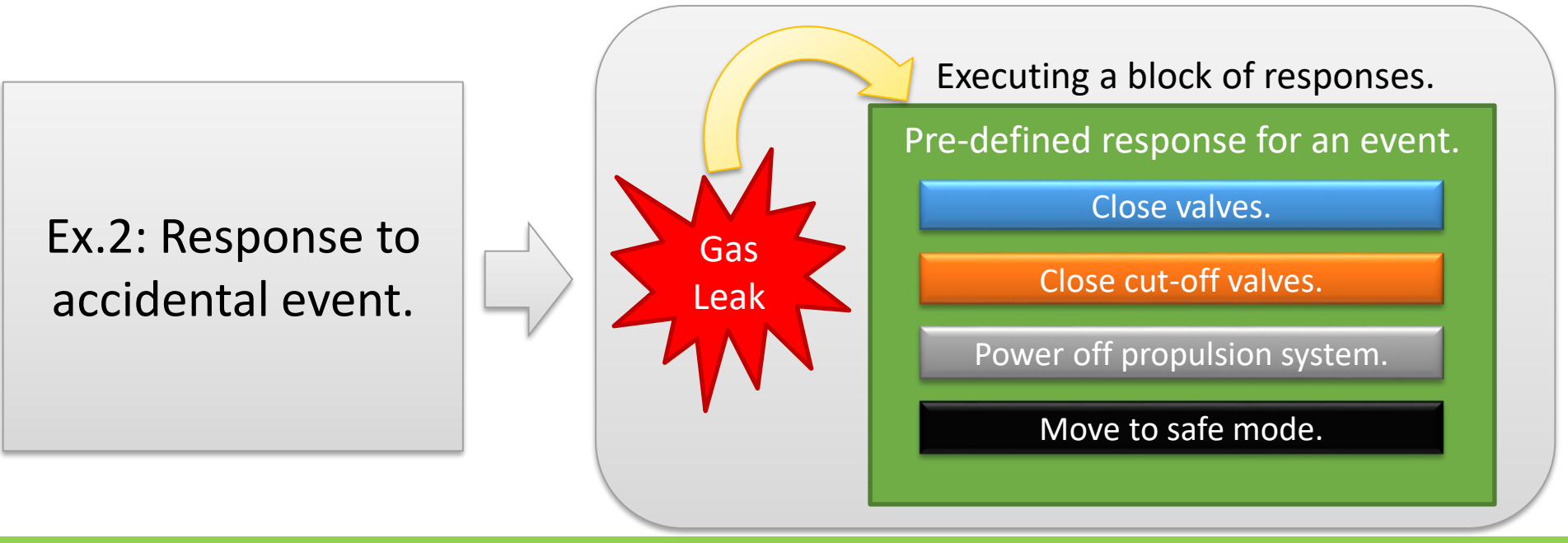

## Idea of C2A

**ISSL** The University of Tokyo

- Spacecraft's actions are performed specific time, and are defined as a group of specific functions.
- In other words, actions are very similar to time designated commands.

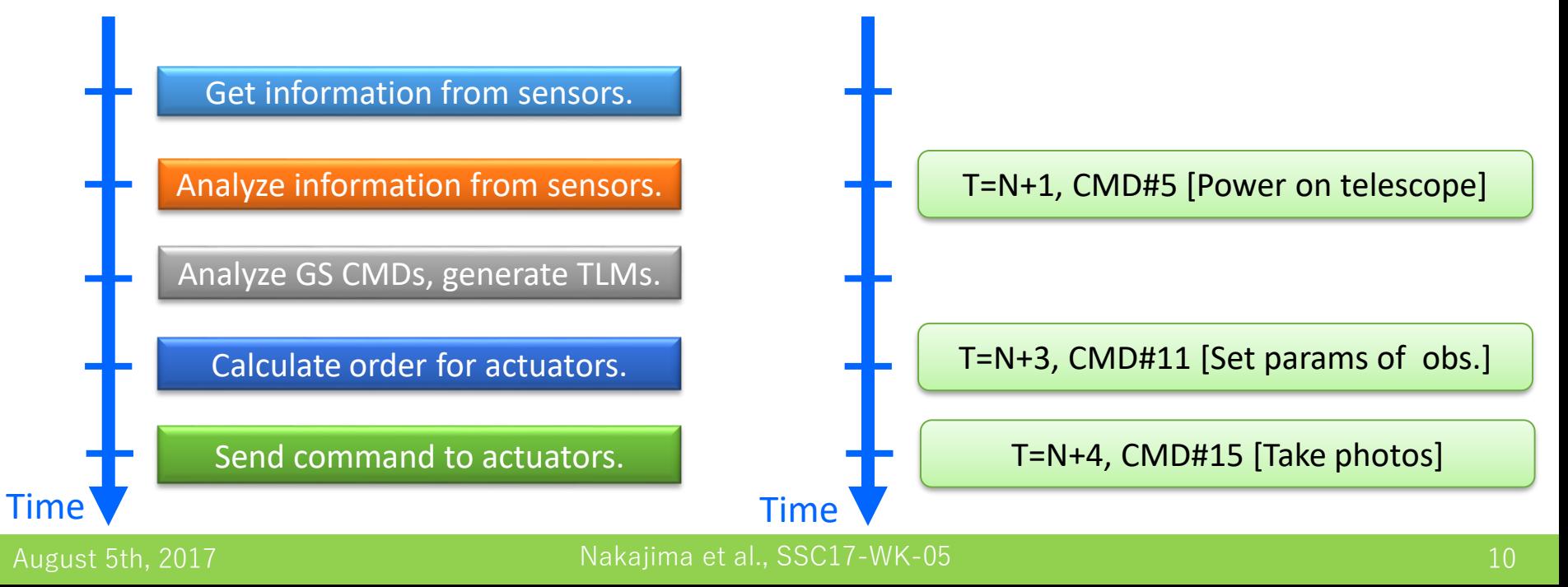

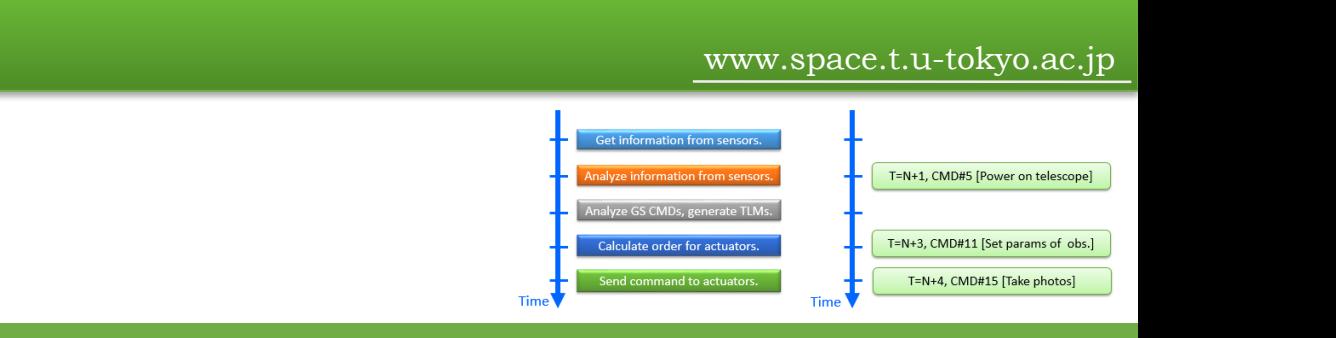

## Idea of C2A

**ISSL** Fintelligent Space Systems Laboratory

- Spacecraft's actions are performed specific time, and are defined as a group of specific functions.
- In other words, actions are very similar to time designated commands.
- Hence, software architecture which defines the behavior of satellite can be implemented based on "command" functions.
	- This "command" means not only an order from ground operator but also an order by itself.
- Also, this software architecture standardizes and modularizes each function.

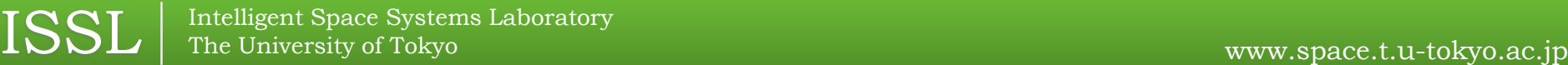

## Specification of C2A

- Spacecraft's actions are defined as Block Commands (Macro Commands).
- Contents of Block Commands are described in rewritable "Definition Table."
- The relationships between functions are also described in the table.
- Common functions are called core functions, and satellite-specific functions are called applications.
	- Applications are standardized and modularized description method for functions in C2A.

#### Schematic of C2A

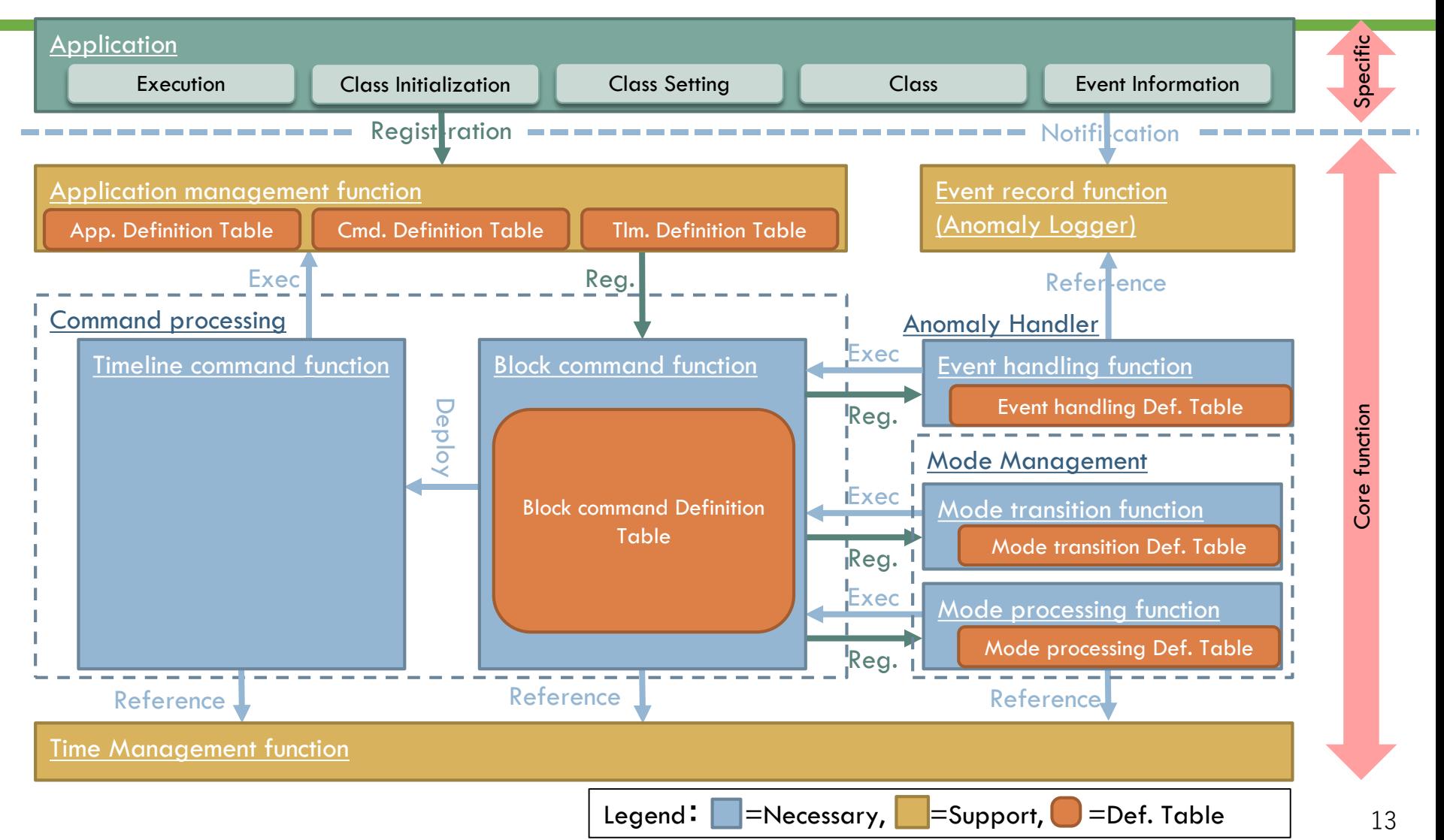

#### Example of C2A behavior: Main loop (Task List)

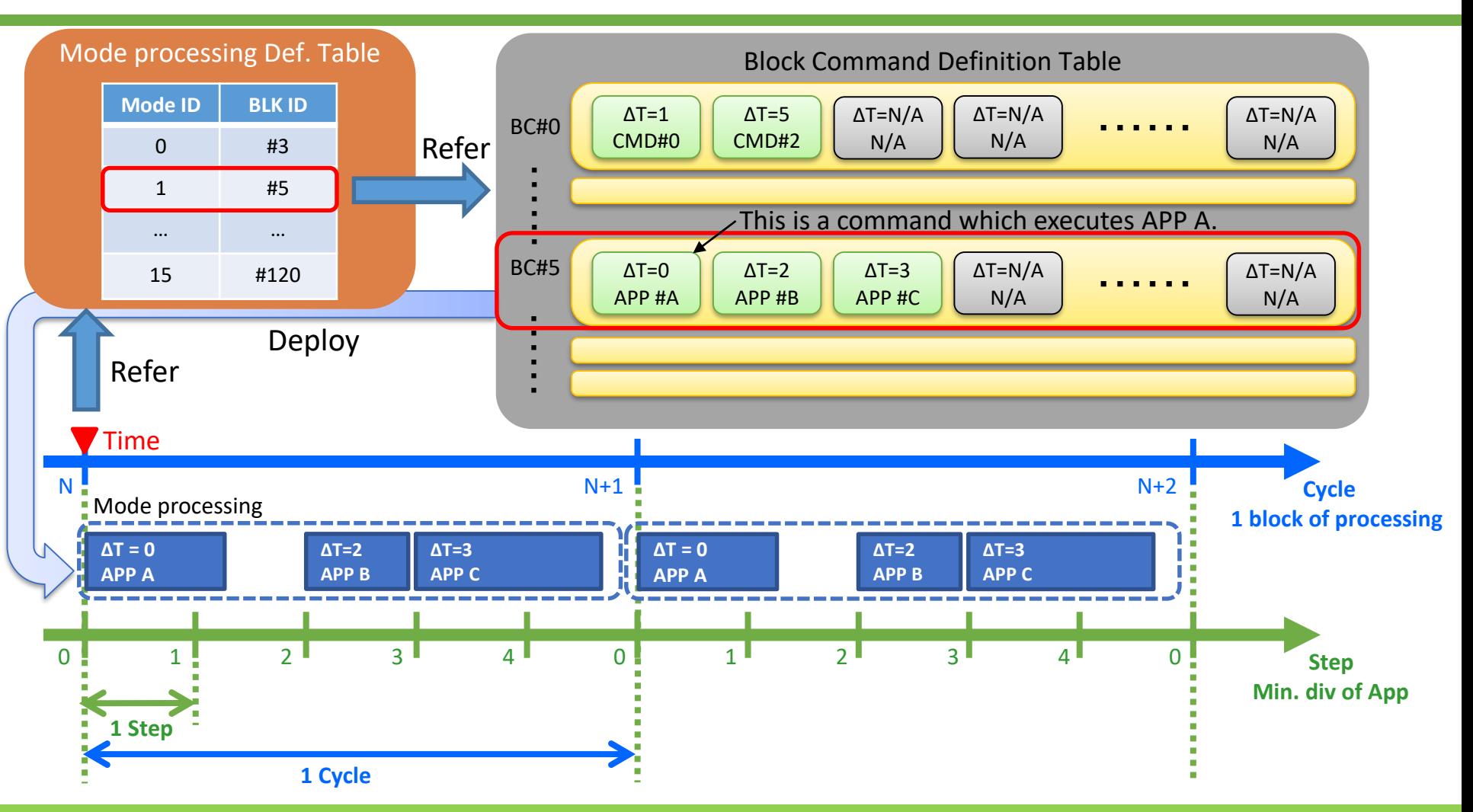

**ISSL** The University of Tokyo

#### Example of C2A behavior: Anomaly Handler

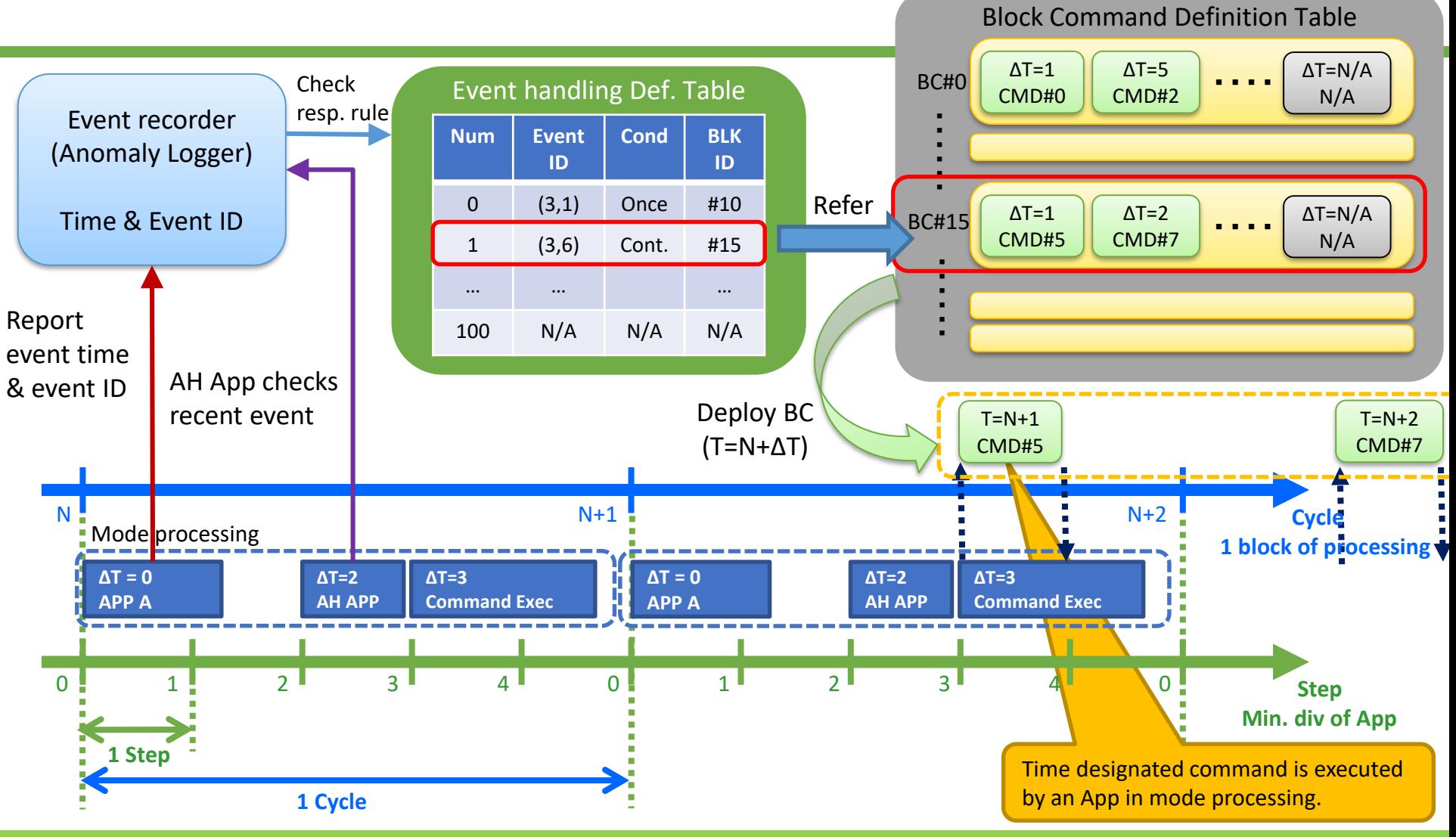

#### Schematic of C2A (Reshown)

**ISSL** The University of Tokyo

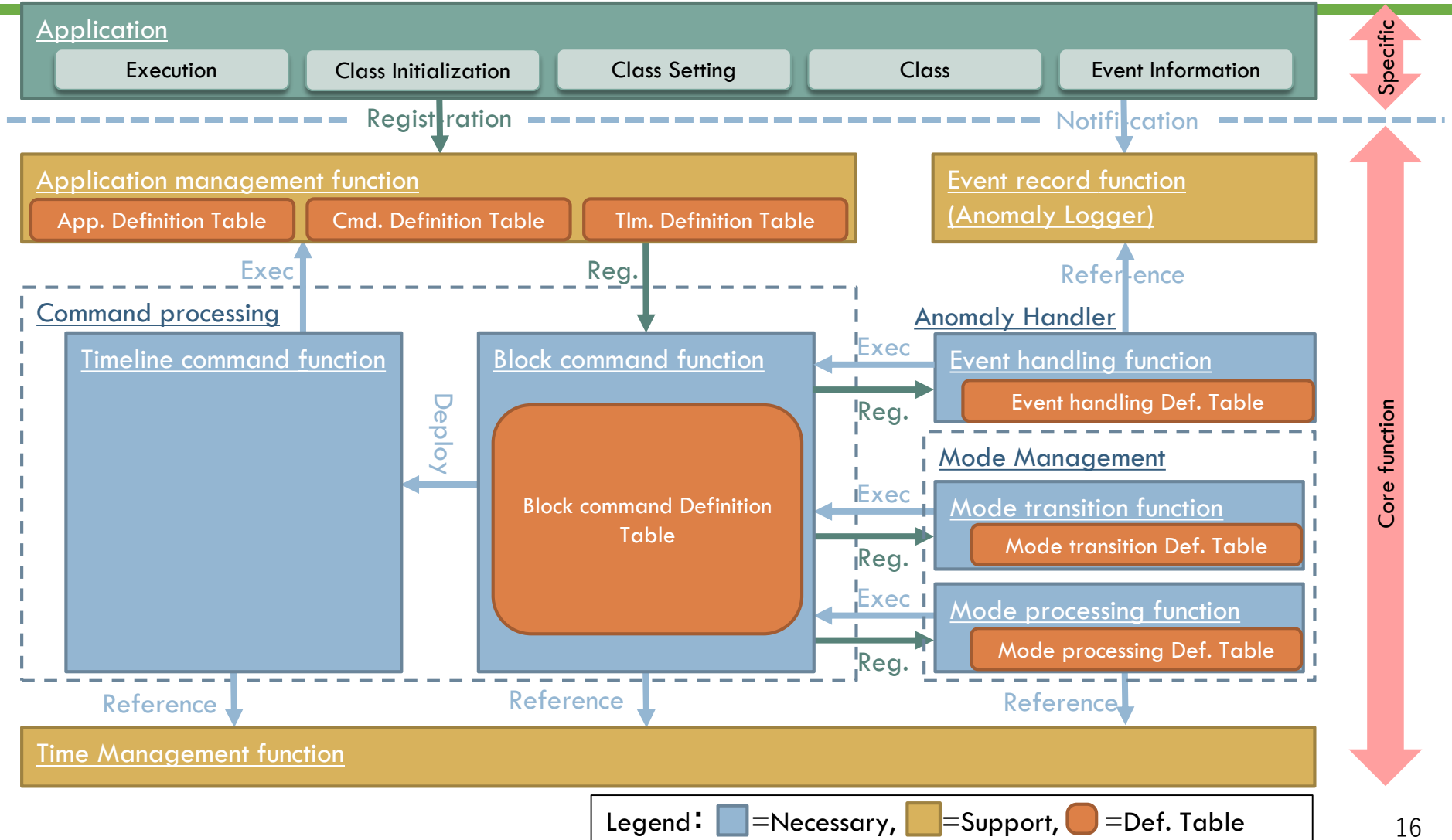

## Advantage of C2A  $\sim$ Flexible Reconfigurability $\sim$

- Lv. 0 Changing parameters
- Lv. 1 Modifying block commands
	- Task List (main loop)
	- Mode transition
	- Event handling action
- Lv. 2 Modifying definition tables
	- Mode definition table
	- Mode transition table
	- Event handling table
- Lv. 3 Partially memory rewrite
	- Addition of new application.
- Lv. 4 Whole memory rewrite

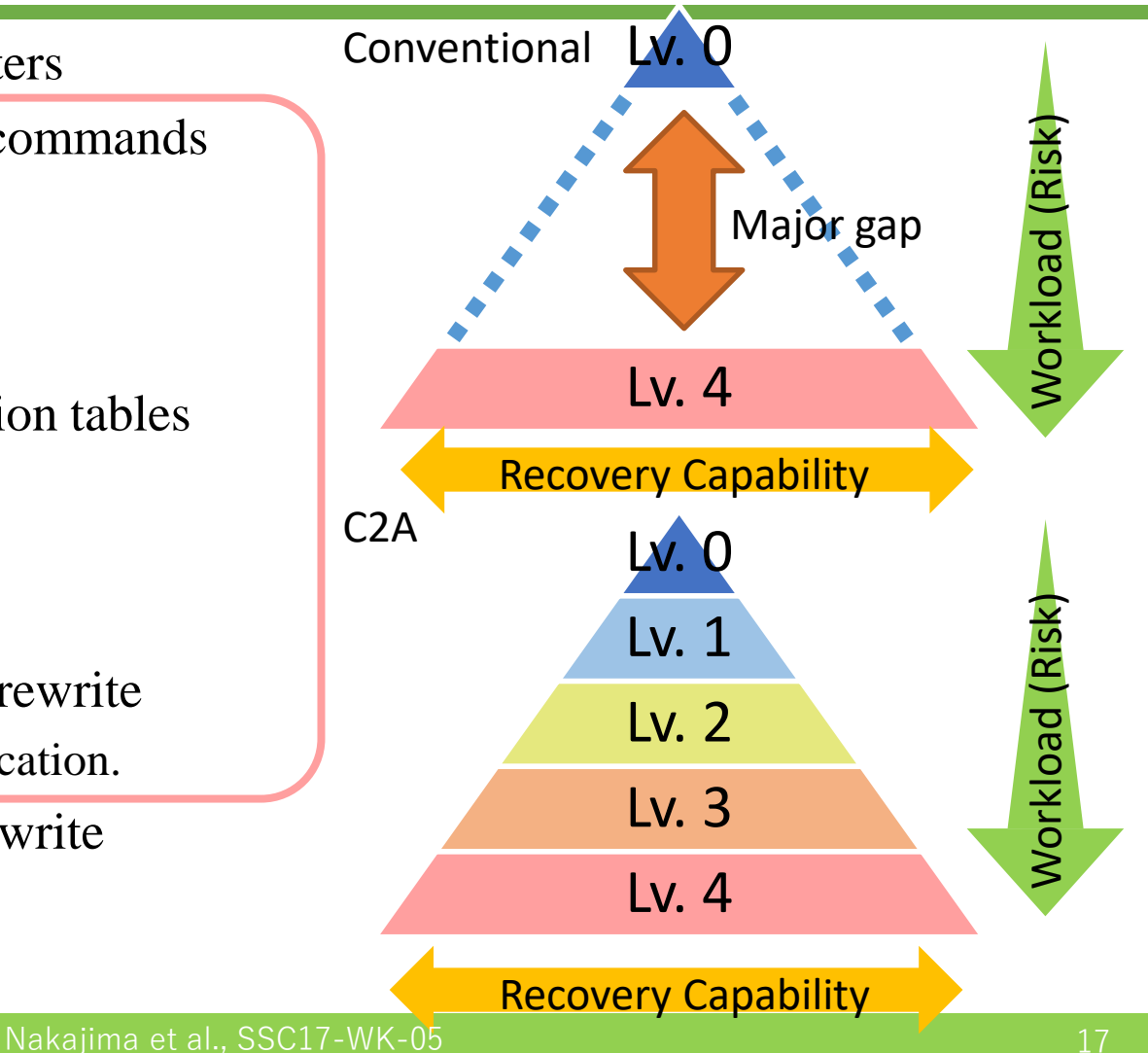

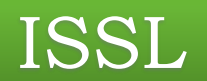

## On-orbit demonstration

#### Univ. of Tokyo Spacecraft using C2A

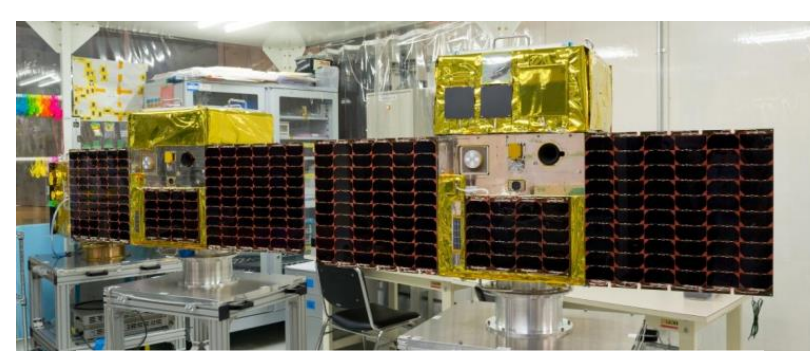

Hodoyoshi-3, 4 (60kg, June, 2014) PROCYON(65kg, December, 2014)

- Hodoyoshi-3, 4 are LEO micro satellites for Earth observation.
- C2A has been developed during development of these satellites.

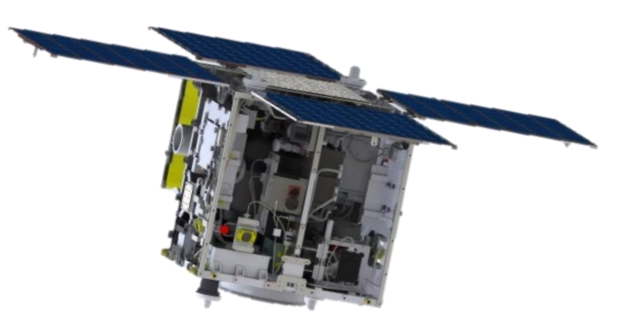

- PROCYON is the interplanetary microspacecraft.
- C2A can be applied to the OBS of PROCYON from start of development.

Many bus components are common among these spacecraft.

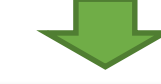

We'd like to reuse some parts of OBS as much as possible by using C2A.

#### OBS development of PROCYON

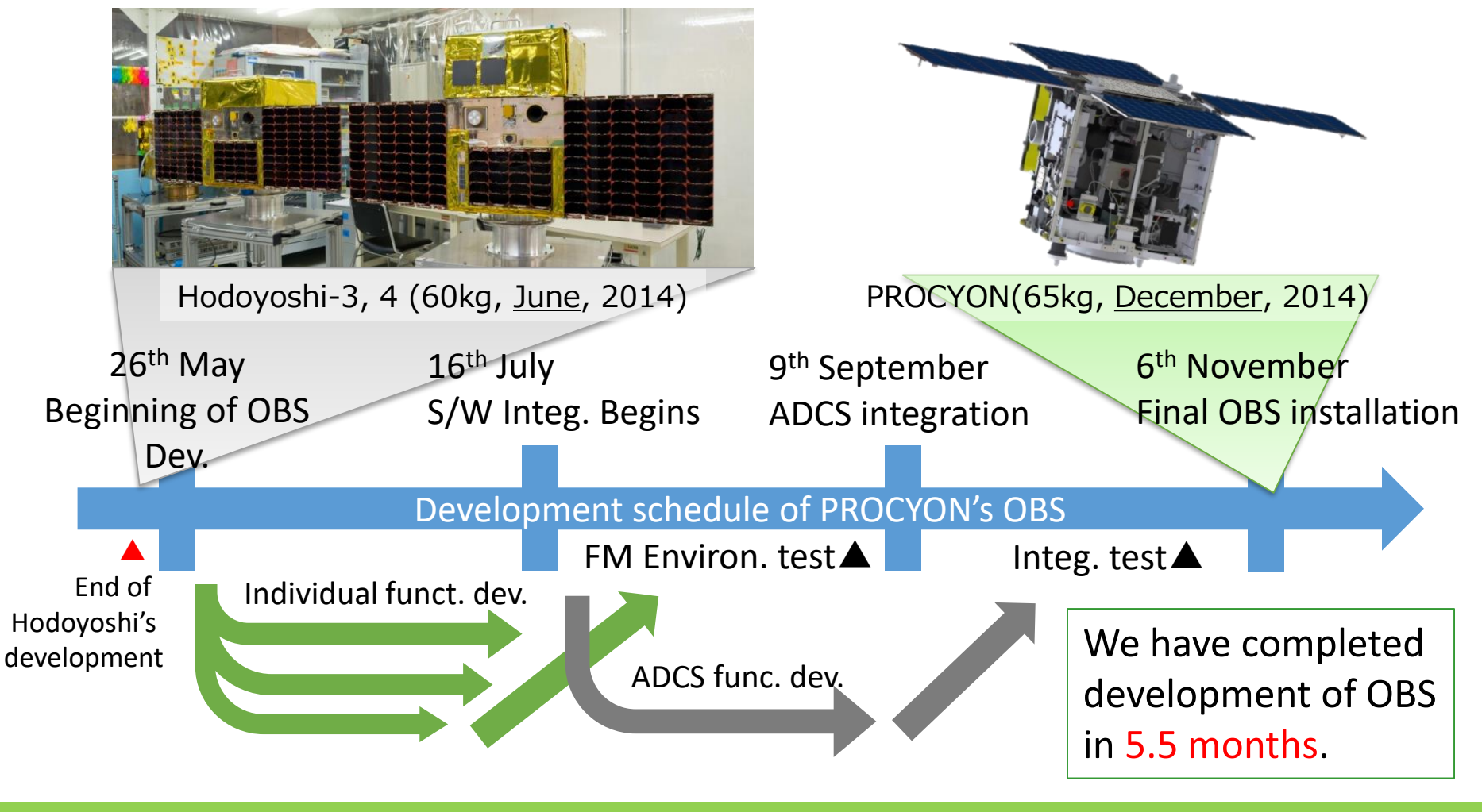

#### August 5th, 2017 Nakajima et al., SSC17-WK-05 20

#### $\mathrm{ISSL}~\vert~$  Intelligent Space Systems Laboratory www.space.t.u-tokyo.ac.jp

## Comparison of Hodoyoshi with PROCYON

#### • Comparison in core functions

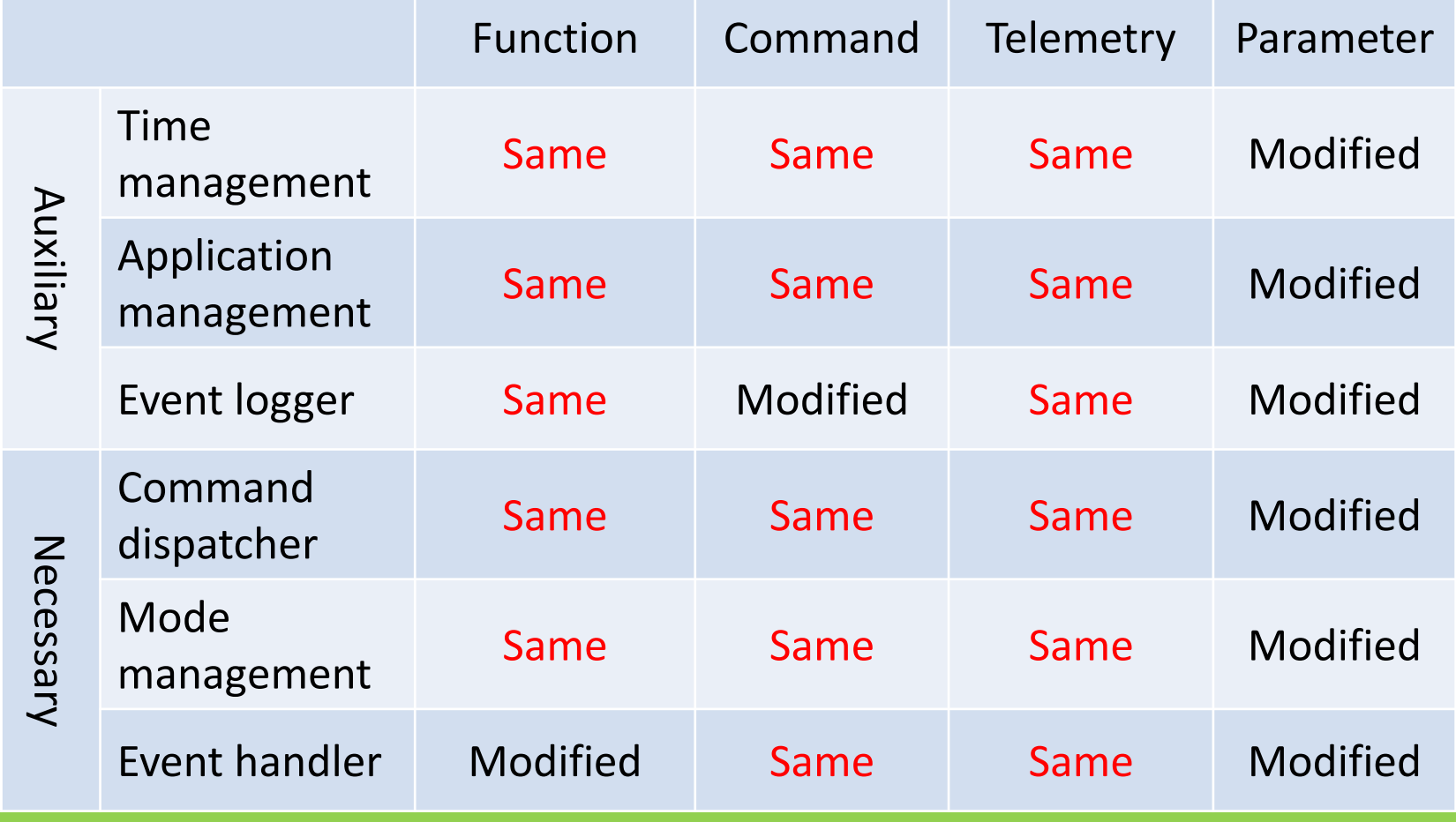

#### Comparison of Hodoyoshi with PROCYON

Function | Command | Telemetry | Parameter  $\overline{R}$  $\sim$ Same Modified<br>No functions are added or deleted. appli<sup>on</sup>  $\rightarrow$ Samagement P to your added or your product of the same state of the same structure of the same structure of the same structure Event architecture of number of  $\frac{1}{2}$ Necessary >Same software architecture can be applied to<br>dispatcher dispatcher Spacecraft. Mode management Same Same Same Modified Same Model and Same Model and Same Model and Same Model and Same Model and Same Model Event handler Modified Same Same Mognes • Comparison in core functions

**ISSL** The University of Tokyo

#### Comparison of Hodoyoshi with PROCYON

• Comparison of application: Many applications are added/deleted because of hardware modification.

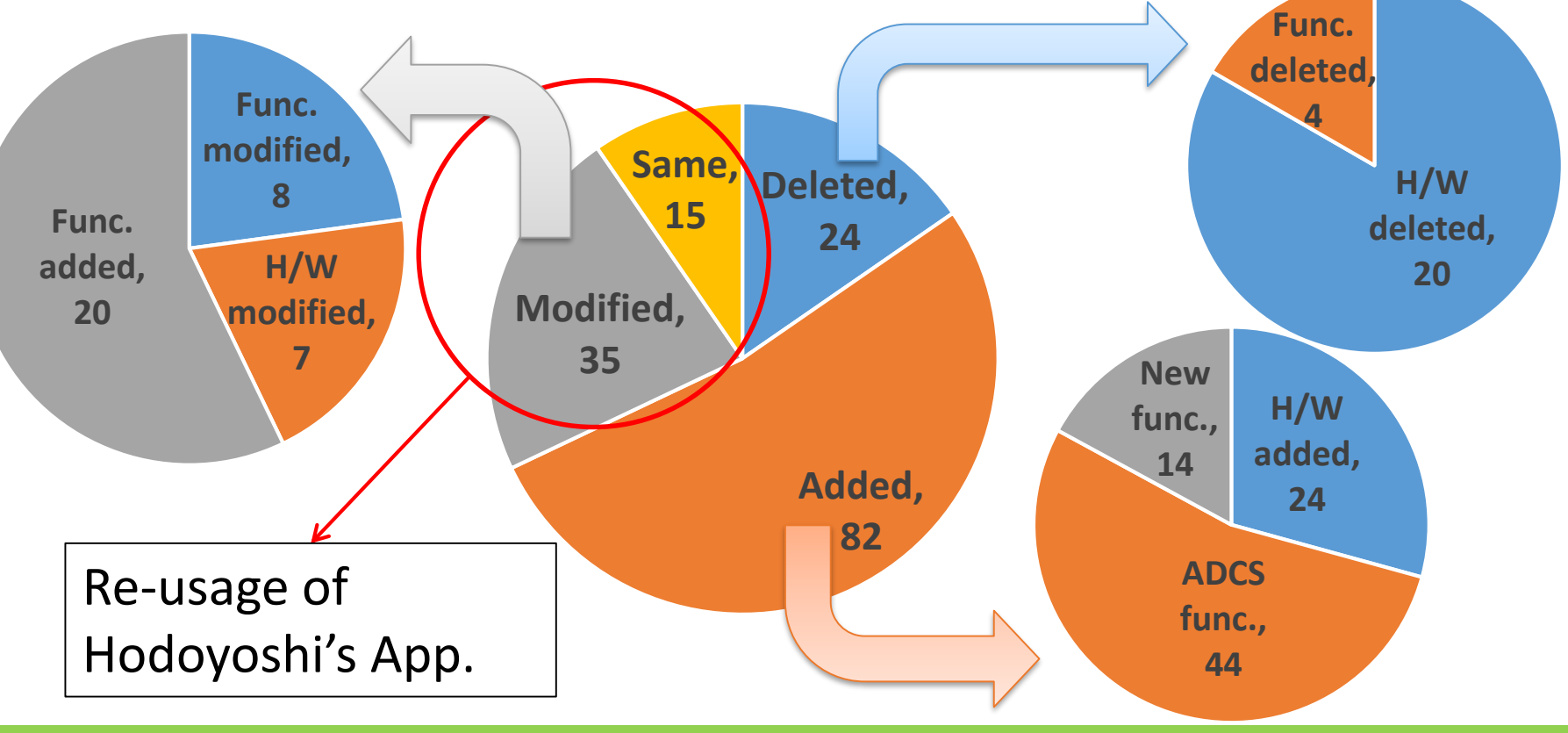

**ISSL** The University of Tokyo

## Operation of PROCYON

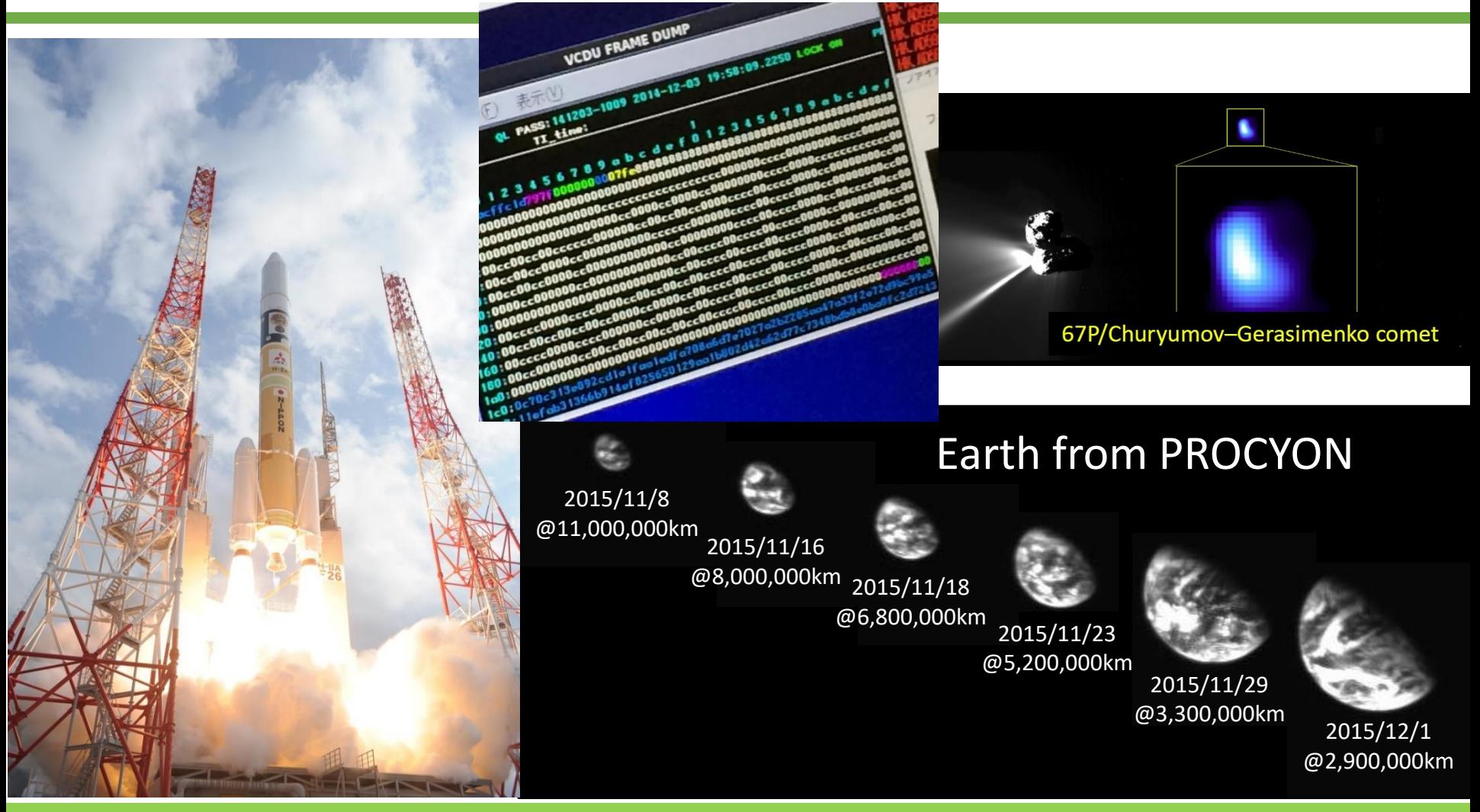

August 5th, 2017 **Nakajima et al., SSC17-WK-05** 24

#### **ISSL** | Intelligent Space Systems Laboratory

#### On-orbit reconfiguration of PROCYON OBS

- We have performed many reconfigurations of PROCYON's onboard software.
- Lv. 0: Changing parameters [Many times]
- Ly. 1: Modifying block commands [Many times]
	- Using combination of block commands for operation of propulsion system
- Lv. 2: Modifying definition tables [Some times]
	- Reconfiguration of TaskList (main loop) for observation by the telescope
- Lv. 3: Partially memory rewrite [4 times]
	- Adding FDIR function of STT
	- Adding application for angular velocity estimation using STT
	- Adding general purpose functions for anomaly detection and handling
	- Reconfiguration of HK telemetry packet
- Lv. 4: Whole memory rewrite [None]

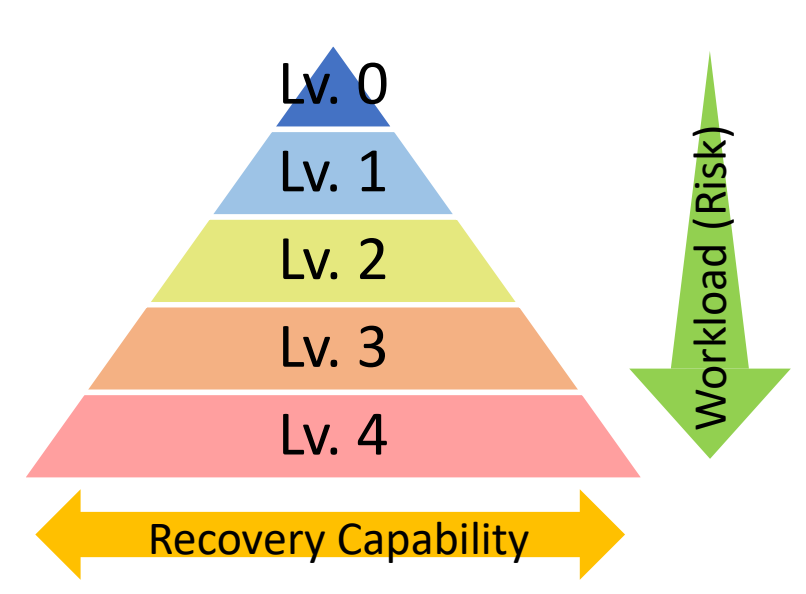

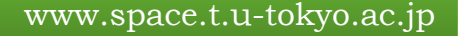

#### Example of on-orbit reconfiguration

• Adding FDIR function of STT

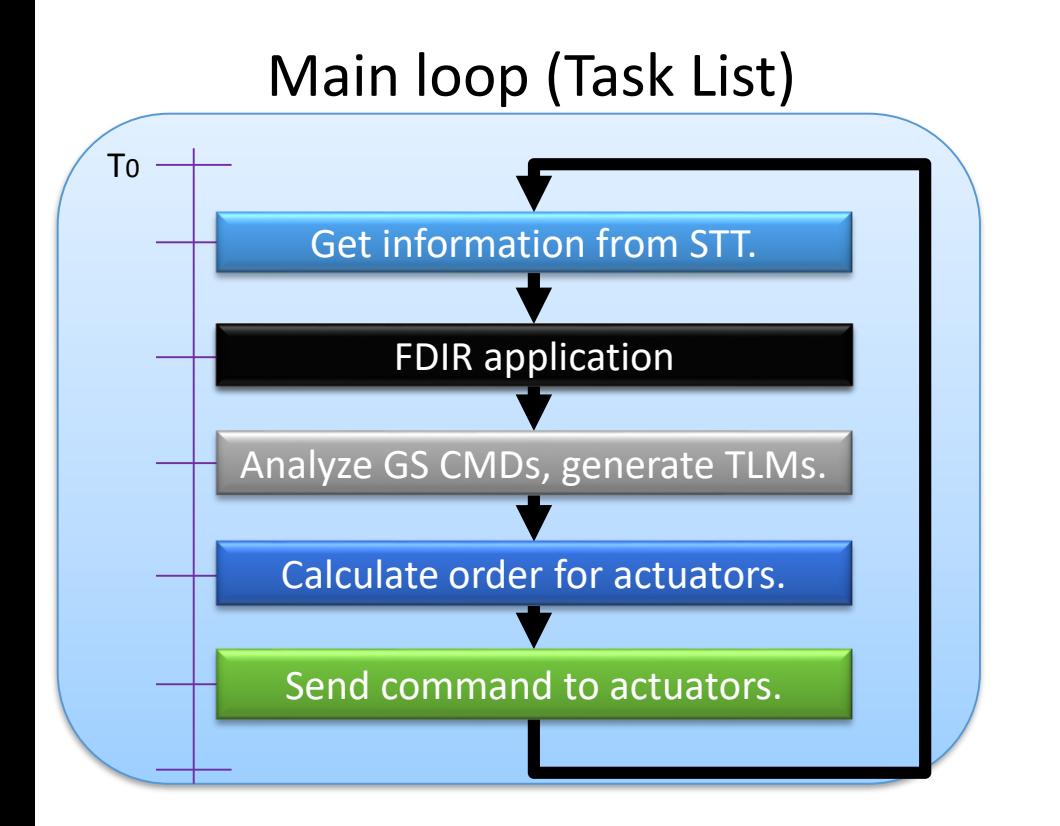

Overall Memory region of OBC

Onboard software memory region at launch

New application with FDIR

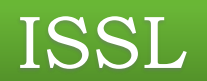

#### **Conclusion**

#### Future spacecraft using C2A

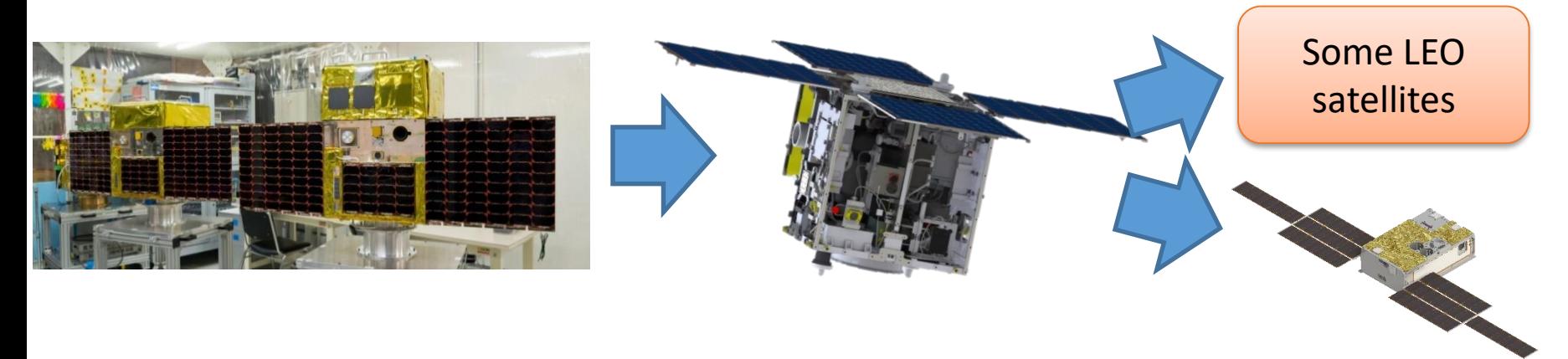

- After development of PROCYON, C2A has been implemented on some LEO satellites and one deep space CubeSat: EQUULEUS.
	- These satellites have different OBC, therefore C2A can be implemented different platforms.

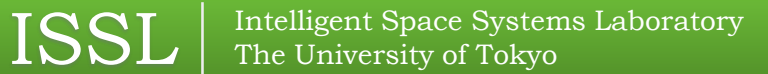

## Summary

- We have developed Command Centric Architecture (C2A): on-board software architecture with flexible reconfigurability and reusability.
	- This architecture is based on command functions, especially block commands, and definition tables.
- C2A is used by some spacecraft on-orbit, Hodoyoshi satellites and PROCYON.
	- The r-usability of C2A was demonstrated during development of PROCYON, reconfigurability of C2A was demonstrated by operation of PROCYON.
- C2A will be used for future spacecraft in the Univ. of Tokyo and some other groups.

Contact: [nakajima@space.t.u-tokyo.ac.jp](mailto:nakajima@space.t.u-tokyo.ac.jp) / Booth:U8 (University of Tokyo)

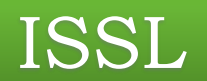

#### Back-up

#### Classification of command

• Real Time Command (RTC)

**ISSL** Fintelligent Space Systems Laboratory

– The command is executed at the time of receiving

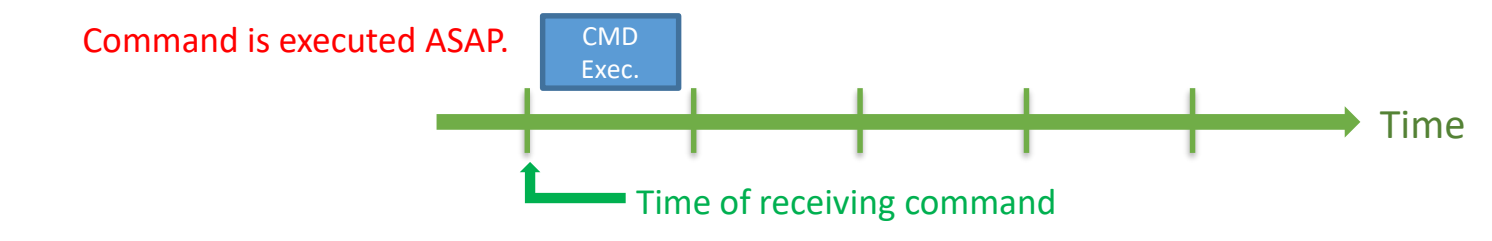

- TimeLine Command (TLC)
	- The command is executed at designated time.
	- This "time" is defined as time counter of OBC.
	- Spacecraft has a list of TLCs awaiting execution.

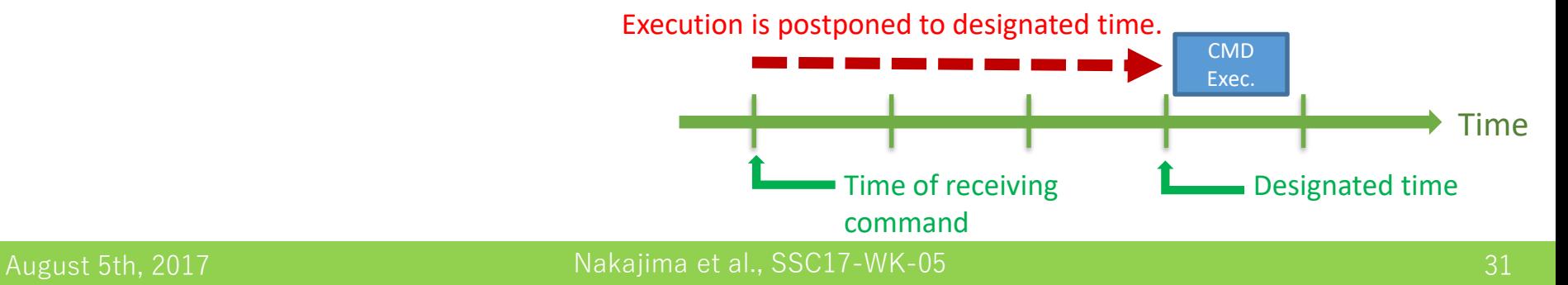

#### **ISSL** Fintelligent Space Systems Laboratory

## Classification of command

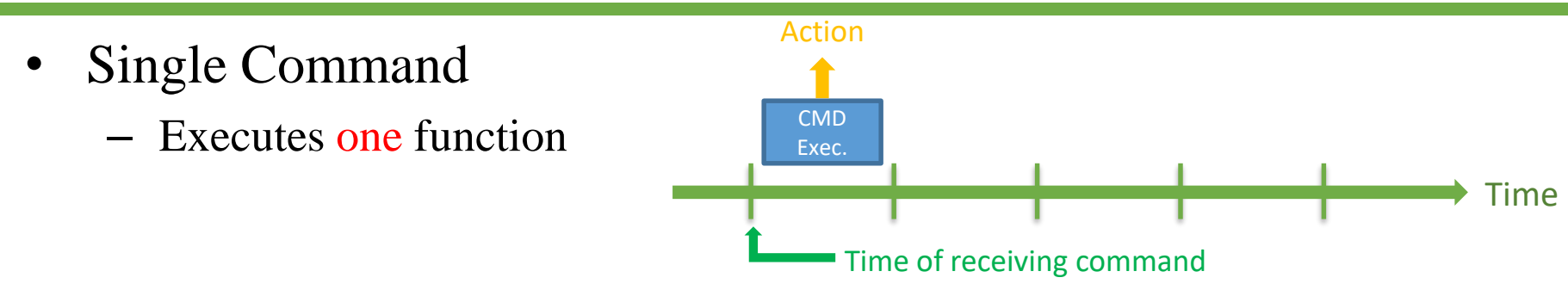

- Block Command (BC): Macro Command
	- BC is a group of some single commands (TLCs).
	- BC defines the order of command execution and reference time of execution based on the time of deploy.
	- To define BC is called "register," and to execute BC is called "deploy."
	- BC becomes some TLCs after it is deployed.

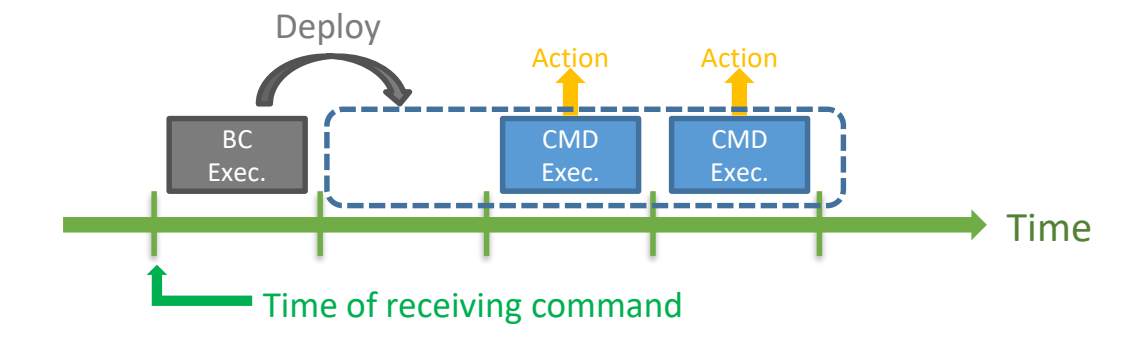

## Command dispatcher

- Command means generally the order from the ground station to the satellite.
	- As a case of C2A, command means also the order from satellite itself.
	- In other words, command in C2A is a function in the program.
- Commands are classified to four types shown as a table below.

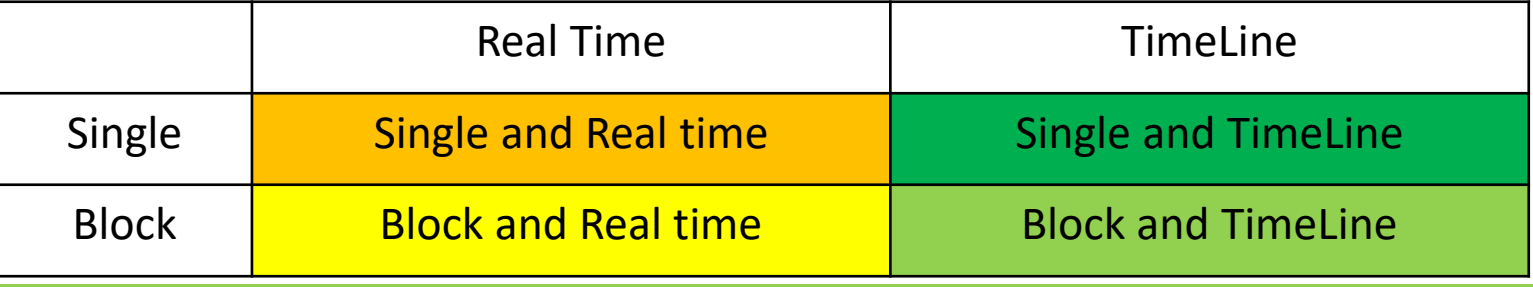

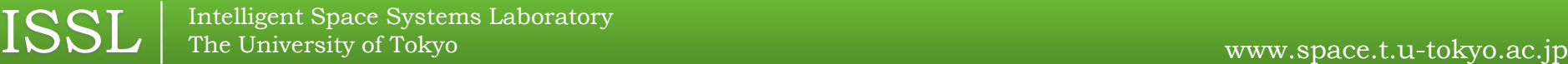

## Core functions of C2A

- Necessary functions: The functions which realizes common functions among any spacecraft.
	- Command dispatcher
	- Mode processing
	- Event handling
- Auxiliary functions: The functions to realize above "Necessary functions."
	- Time management
	- Application management
	- Event recorder

#### Layer structure of C2A

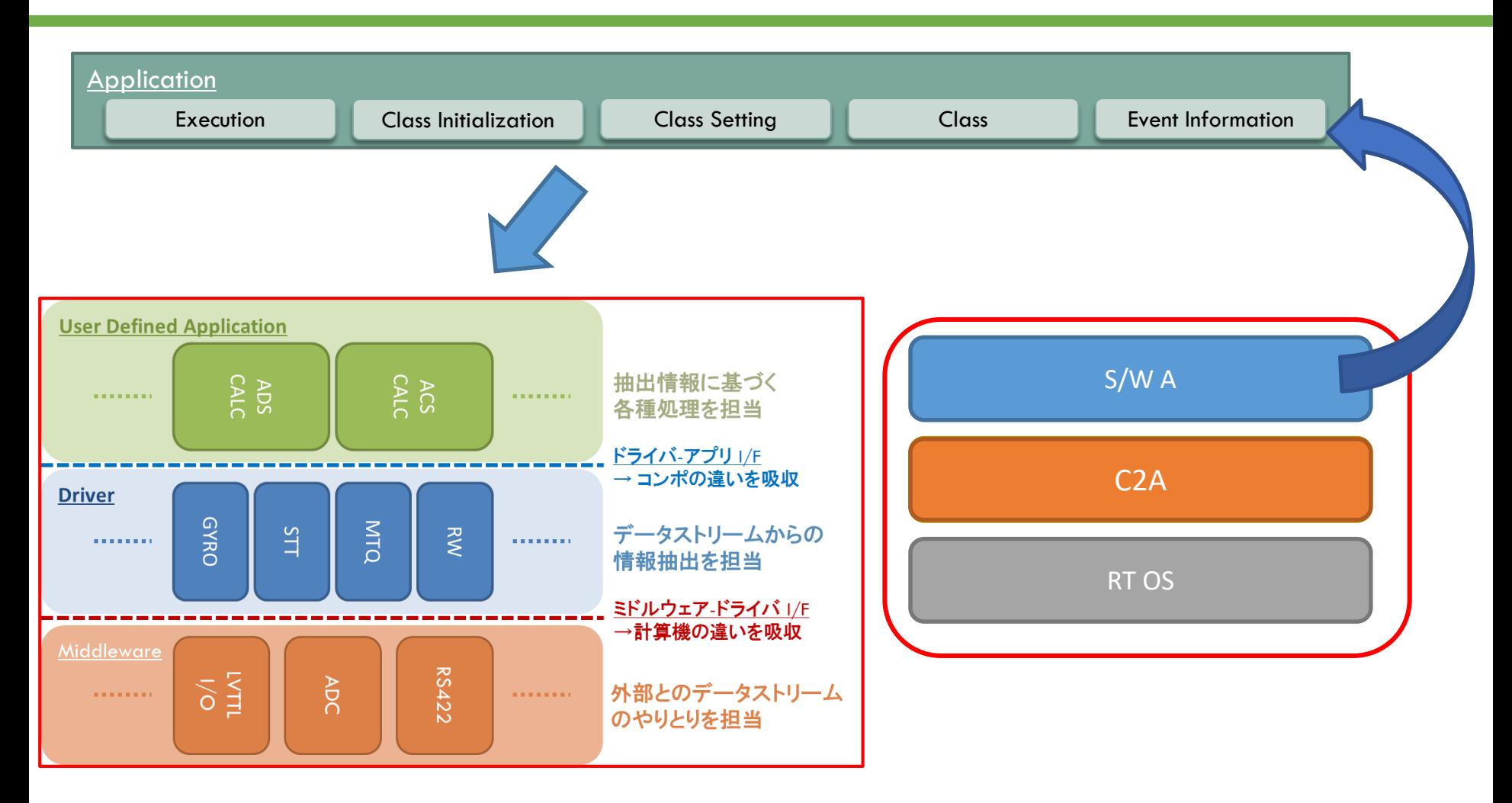

#### August 5th, 2017 35 Nakajima et al., SSC17-WK-05

## Advantage of C2A  $\sim$ Flexible Reconfigurability $\sim$

- Lv. 0 Changing parameter
- Lv. 1 Modifying block command
	- Tasklist (main loop)
	- Mode transition
	- Event handling action
- Lv. 2 Modifying definition table
	- Mode definition table
	- Mode transition table
	- Event handling table
- Lv. 3 Partially memory rewrite
	- Addition of new application.
- Lv. 4 Whole memory rewrite

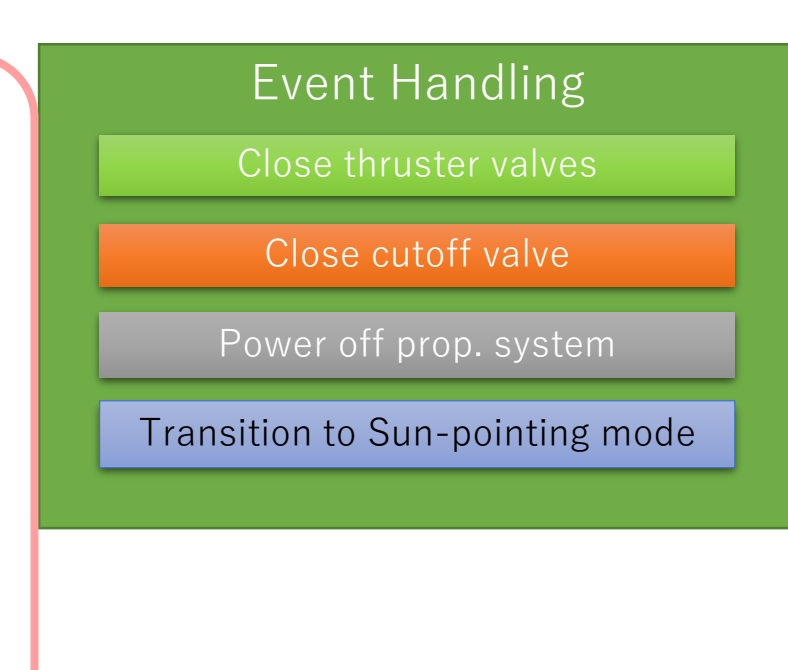

## Advantage of C2A  $\sim$  Flexible Reconfigurability $\sim$

- Lv. 0 Changing parameter
- Lv. 1 Modifying block command
	- Tasklist (main loop)
	- Mode transition
	- Event handling action
- Lv. 2 Modifying definition table
	- Mode definition table
	- Mode transition table
	- Event handling table
- Lv. 3 Partially memory rewrite
	- Addition of new application.
- Lv. 4 Whole memory rewrite

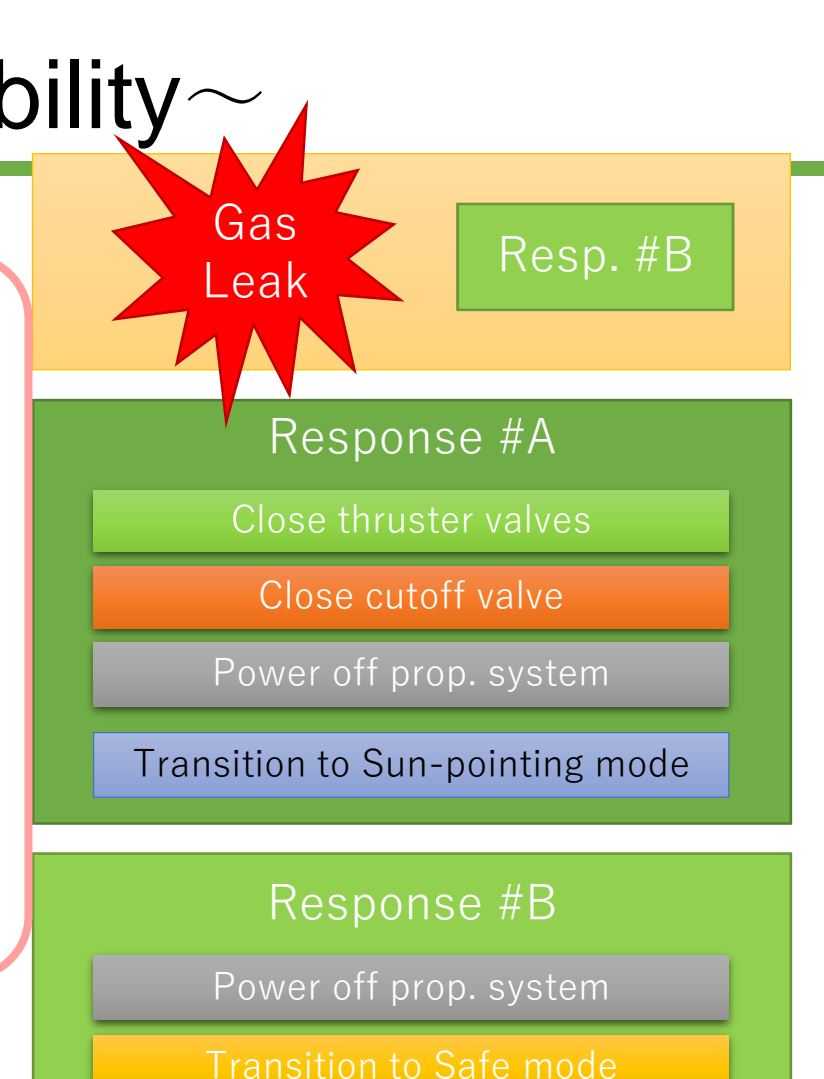

## Advantage of C2A  $\sim$ Flexible Reconfigurability $\sim$

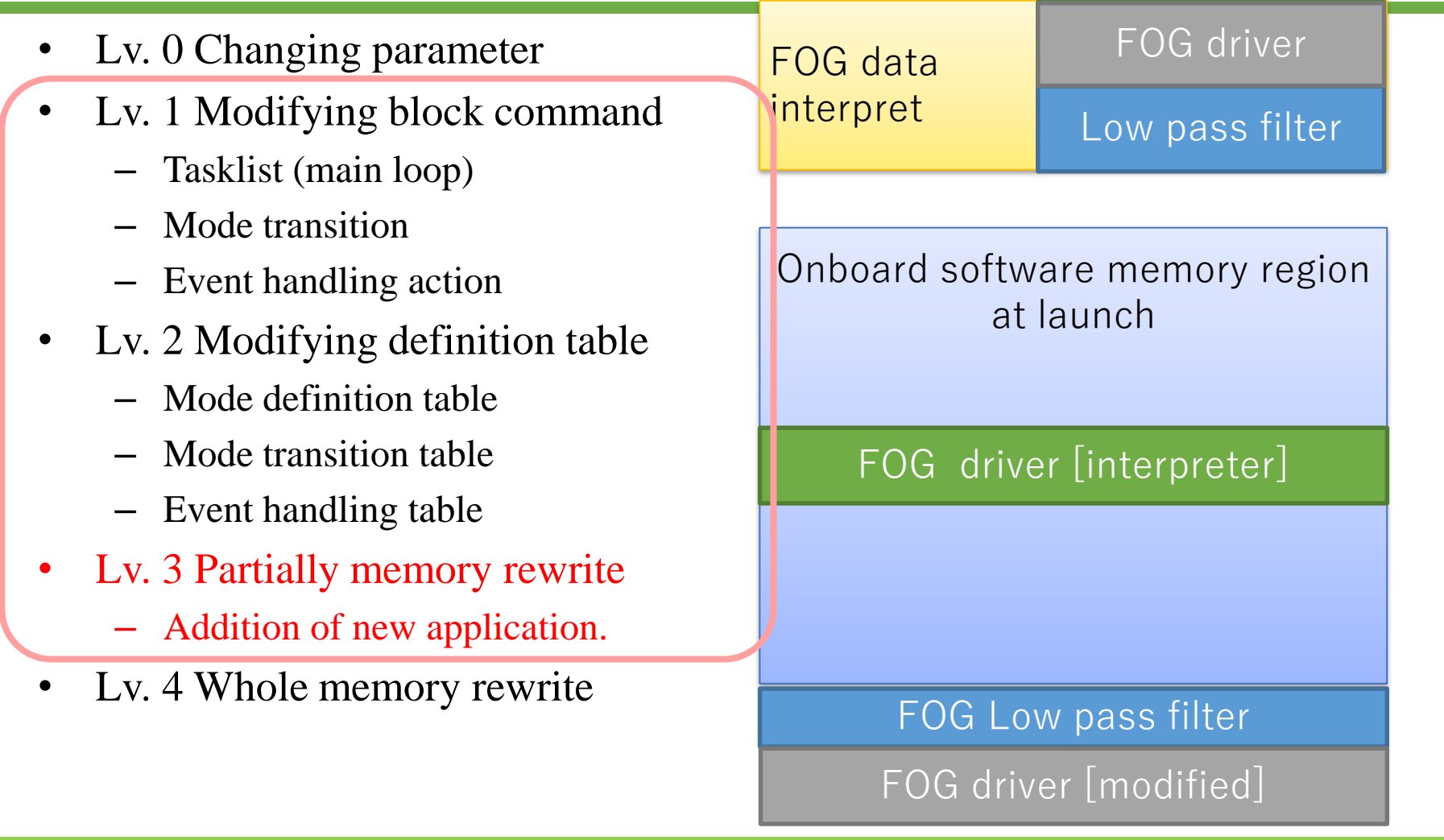

#### Example of on-orbit reconfiguration

**ISSL** The University of Tokyo

• Reconfiguration of TaskList (main loop) for observation by the telescope

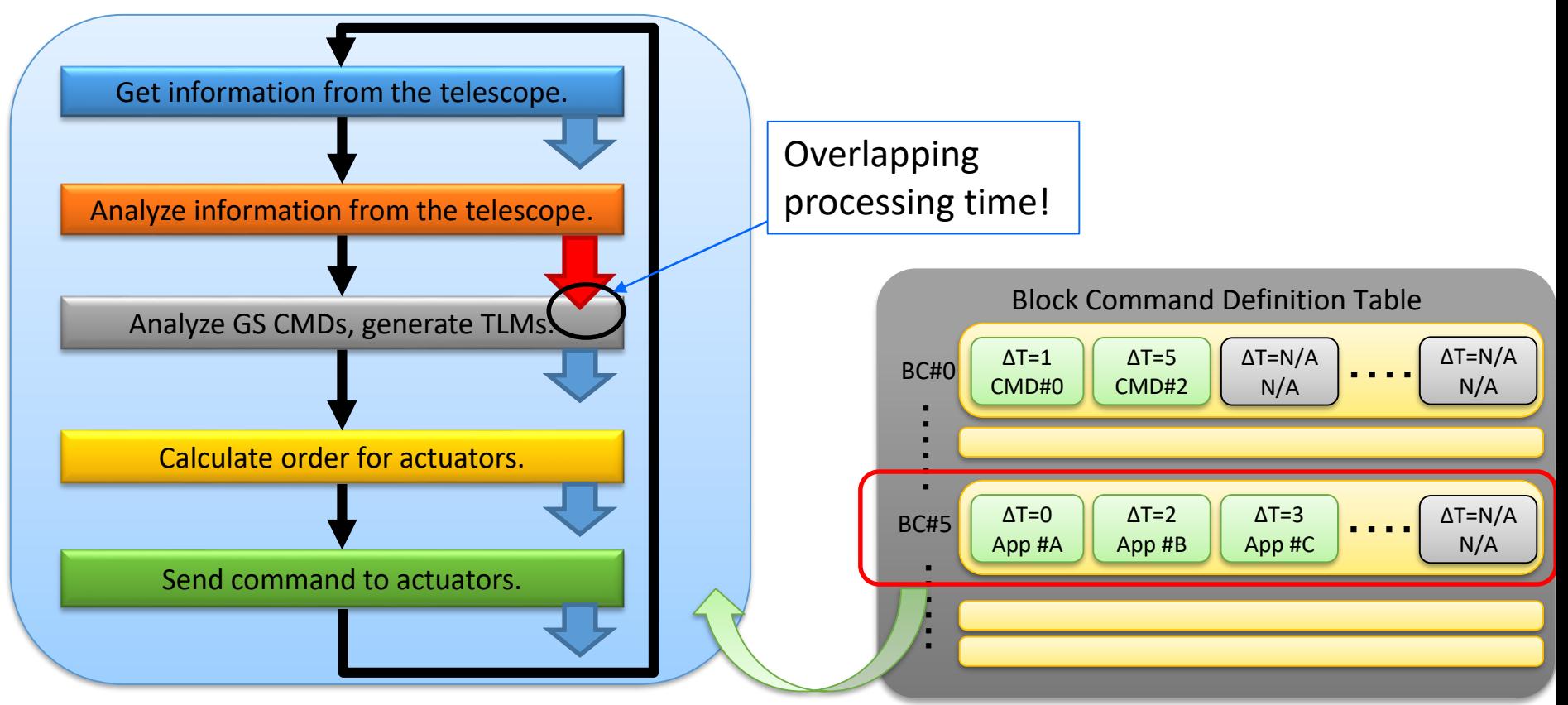

#### Example of on-orbit reconfiguration

**ISSL** The University of Tokyo

• Reconfiguration of TaskList (main loop) for observation by the telescope

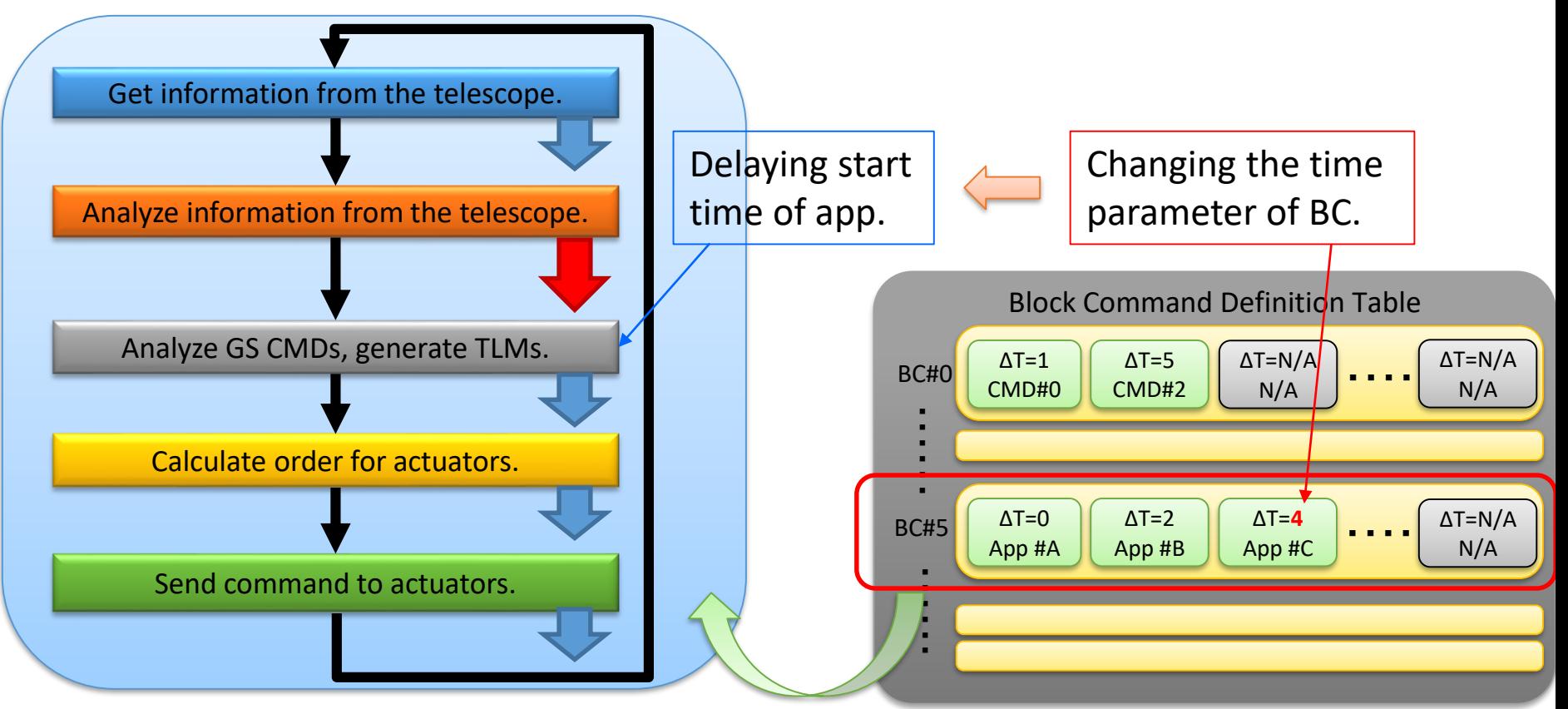